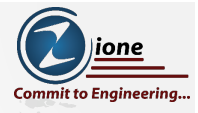

# ORACLE TRACE DATA EVENTS 10046 AND 10053

**Ric Van Dyke**  Sr. DBA Oracle Ace

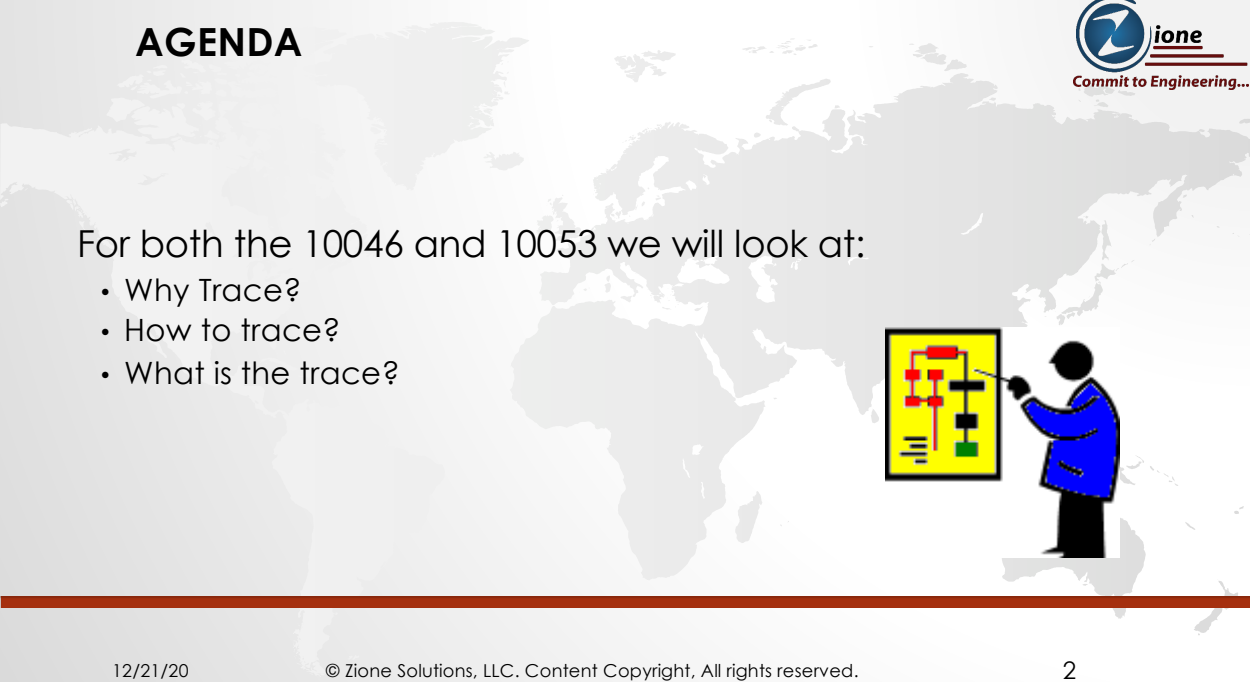

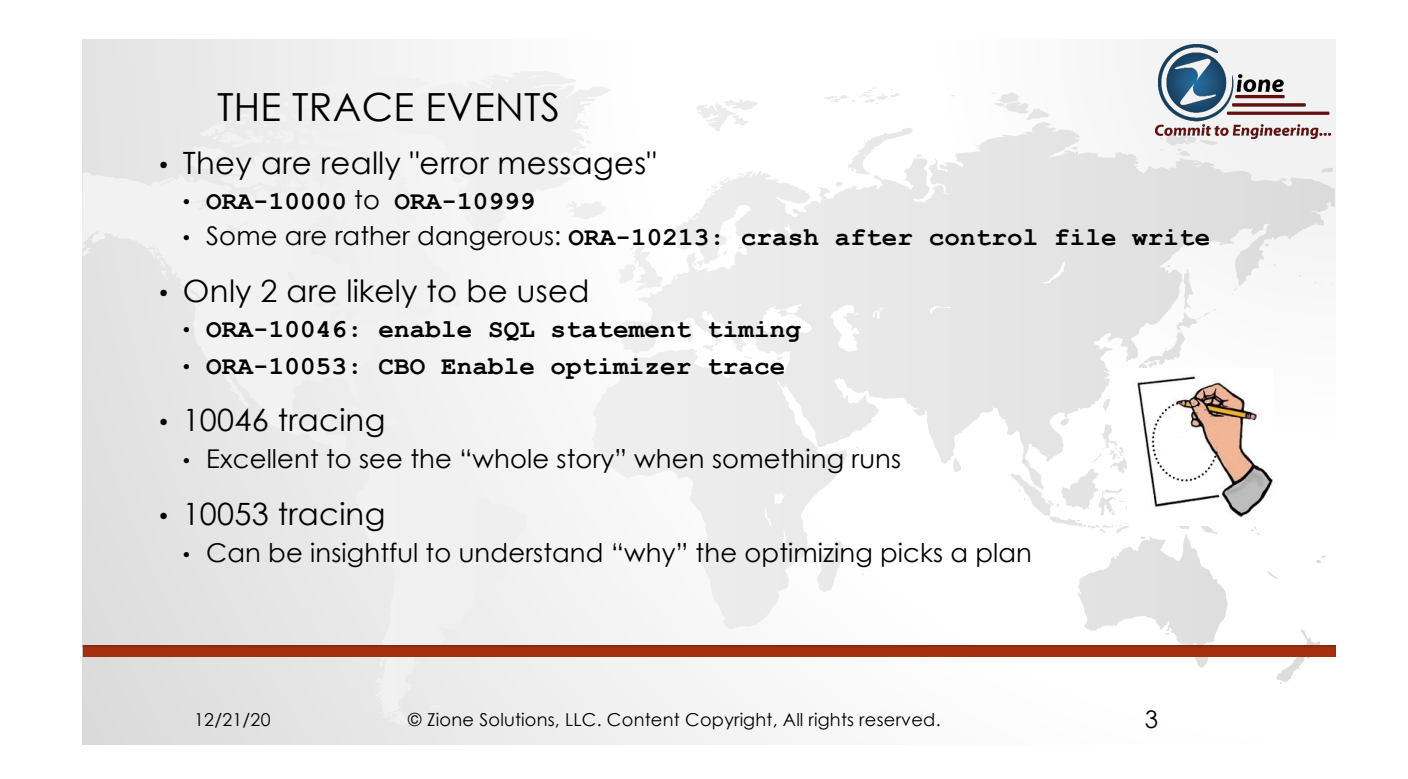

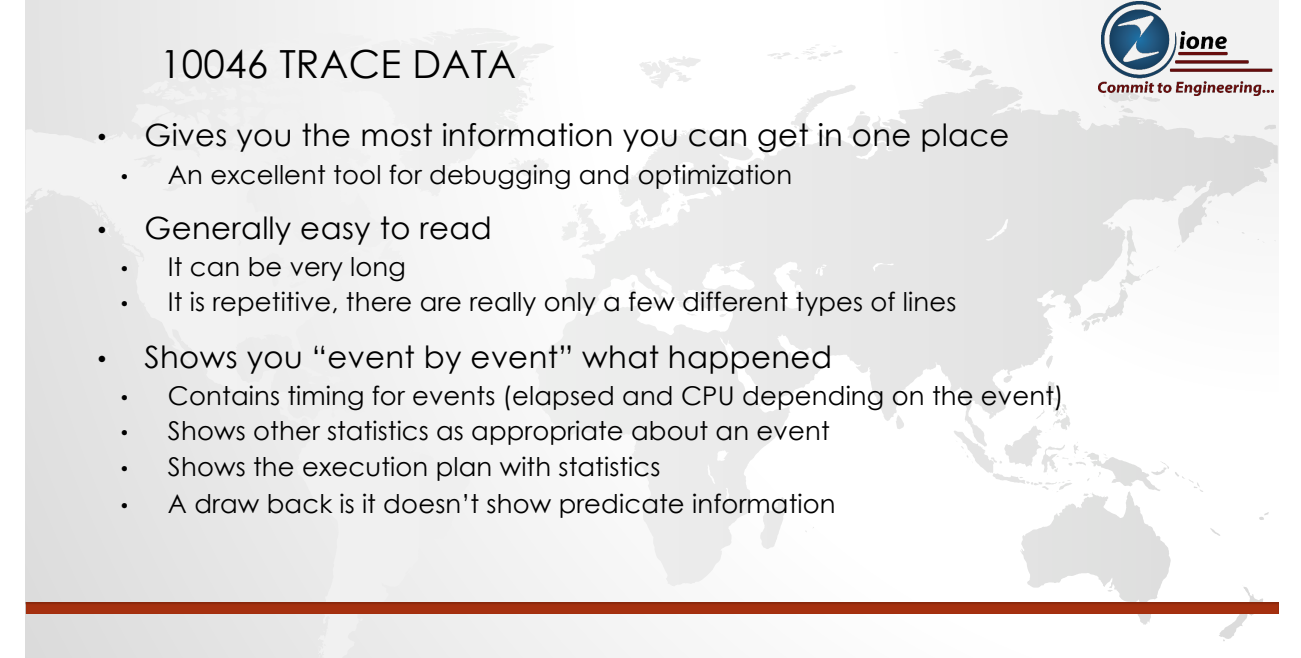

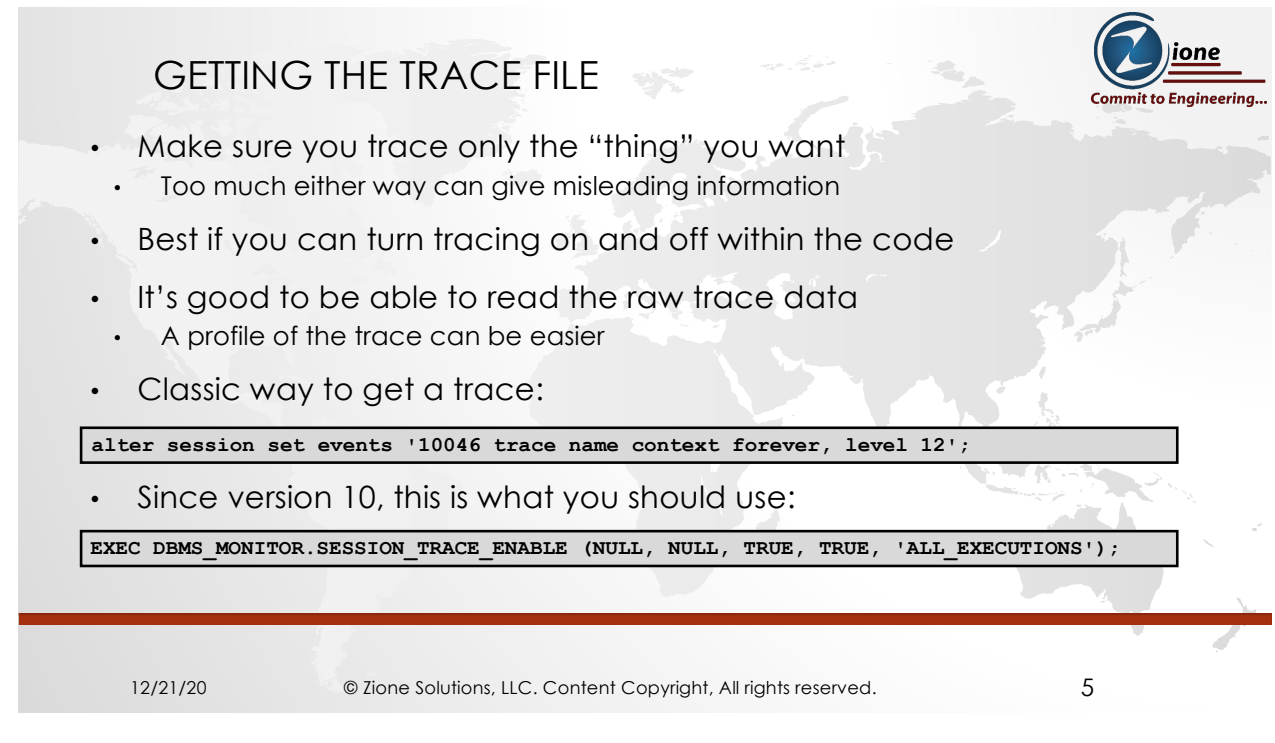

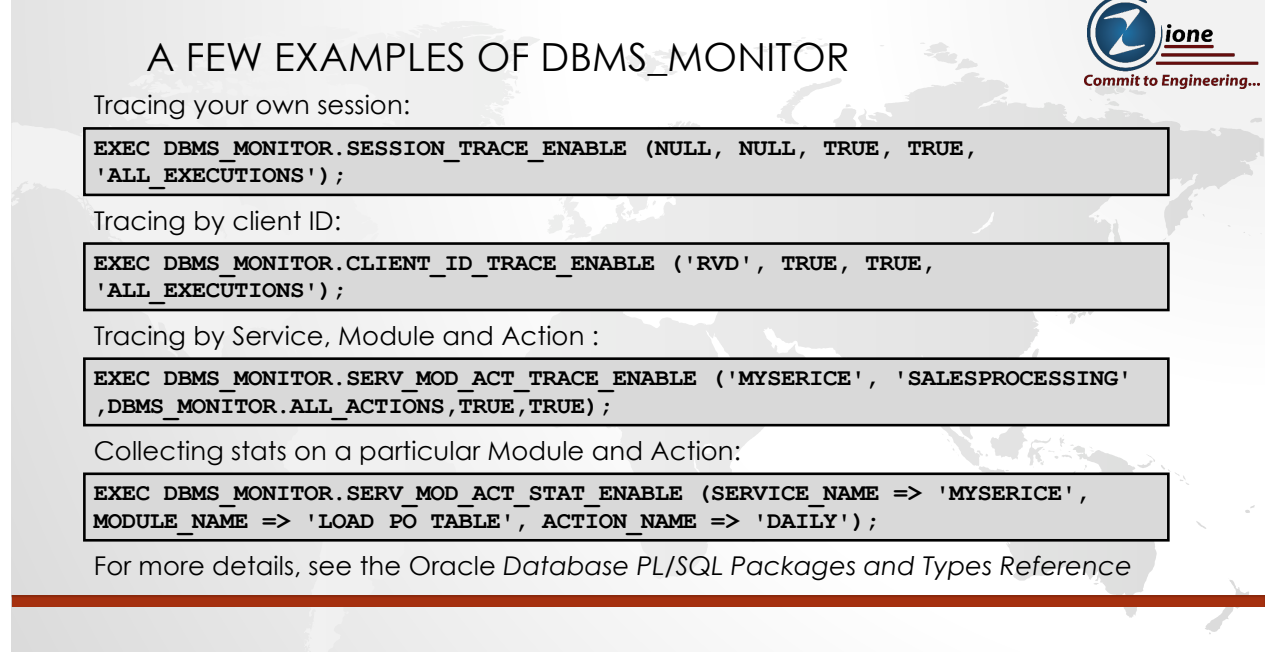

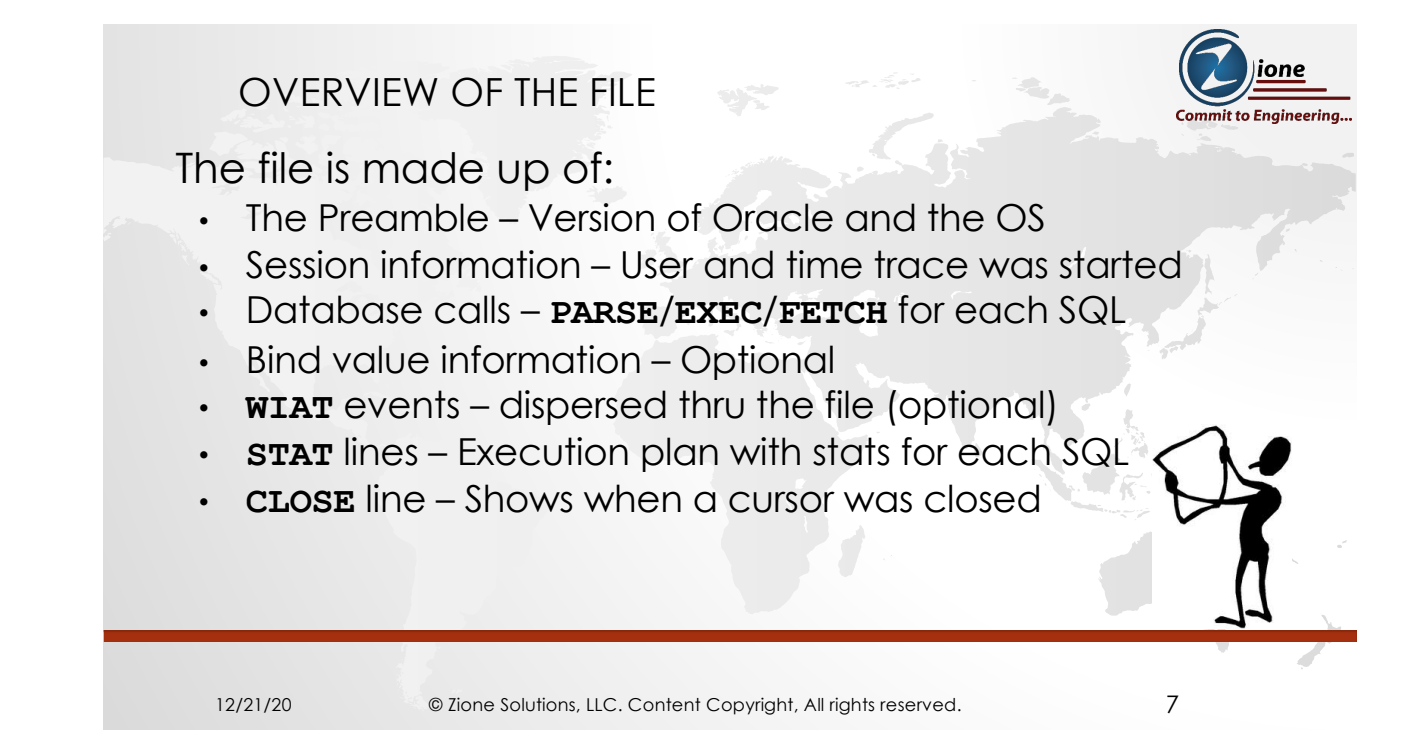

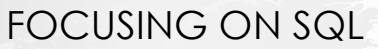

These lines below describe the phases or steps a SQL statement goes through. The **fetch** is the only one that should have multiples for a given execution.

This is the description of the cursor, not the actual parse:

**PARSING IN CURSOR #335481272 len=199 dep=0 uid=148 oct=3 lid=148 tim=94359533757 hv=3249305567 ad='7ff090c8608' sqlid='c1y86dr0usxyz'**

These are the actions: parsing, executing the SQL and fetching of the rows:

**PARSE #335481272:** 

**c=0,e=119,p=0,cr=0,cu=0,mis=0,r=0,dep=0,og=1,plh=3626505148,tim=94359533756**

**EXEC #335481272:** 

**c=0,e=57,p=0,cr=0,cu=0,mis=0,r=0,dep=0,og=1,plh=3626505148,tim=94359533990 FETCH #335481272:** 

**c=0,e=17546,p=32,cr=4,cu=0,mis=0,r=1,dep=0,og=1,plh=3626505148,tim=94359551688**

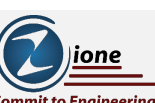

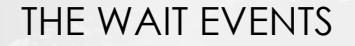

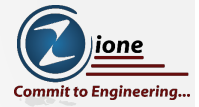

- Which wait events show up depends on what is going on
- Some will nearly always show up
- The 3 parameters between the **ELA** and the **OBJ** will depend on the event
- As of 12.2 there are 1,809 events

**WAIT #335481272: nam='SQL\*Net message from client' ela= 283 driver id=1111838976 #bytes=1 p3=0 obj#=348986 tim=94359552053**

**WAIT #335481272: nam='db file scattered read' ela= 11734 file#=6 block#=1157000 blocks=8 obj#=348985 tim=94359545948**

12/21/20 © Zione Solutions, LLC. Content Copyright, All rights reserved. 9

```
ione
set serveroutput on feedback on termout on heading on
                                                                                    nit to Engineering..
/* flush the buffer pool to get some file io */
ALTER SYSTEM FLUSH BUFFER_CACHE;
declare
  /* dynamicly setting tracefile idenitifier with time and user name */
  t_trc_file varchar2(256):= 'alter session set tracefile_identifier='
       ||'DEMO99_'||to_char(sysdate, 'hh24miss')||'_'||user;
begin
    execute immediate t_trc_file; -- Set tracefile identifier
end;
/
EXECUTE DBMS_MONITOR.SESSION_TRACE_ENABLE(NULL, NULL, TRUE, TRUE, 
'ALL_EXECUTIONS' );
SELECT
emp.empno empno, emp.ename ename, emp.job job, emp.mgr mgr, emp.deptno deptno,
dept.dname dname, dept.loc loc
FROM
emp
JOIN dept ON emp.deptno = dept.deptno
Order by emp.ename;
EXECUTE DBMS_MONITOR.SESSION_TRACE_DISABLE(NULL, NULL);
SELECT VALUE FROM V$DIAG_INFO WHERE NAME = 'Default Trace File';
```
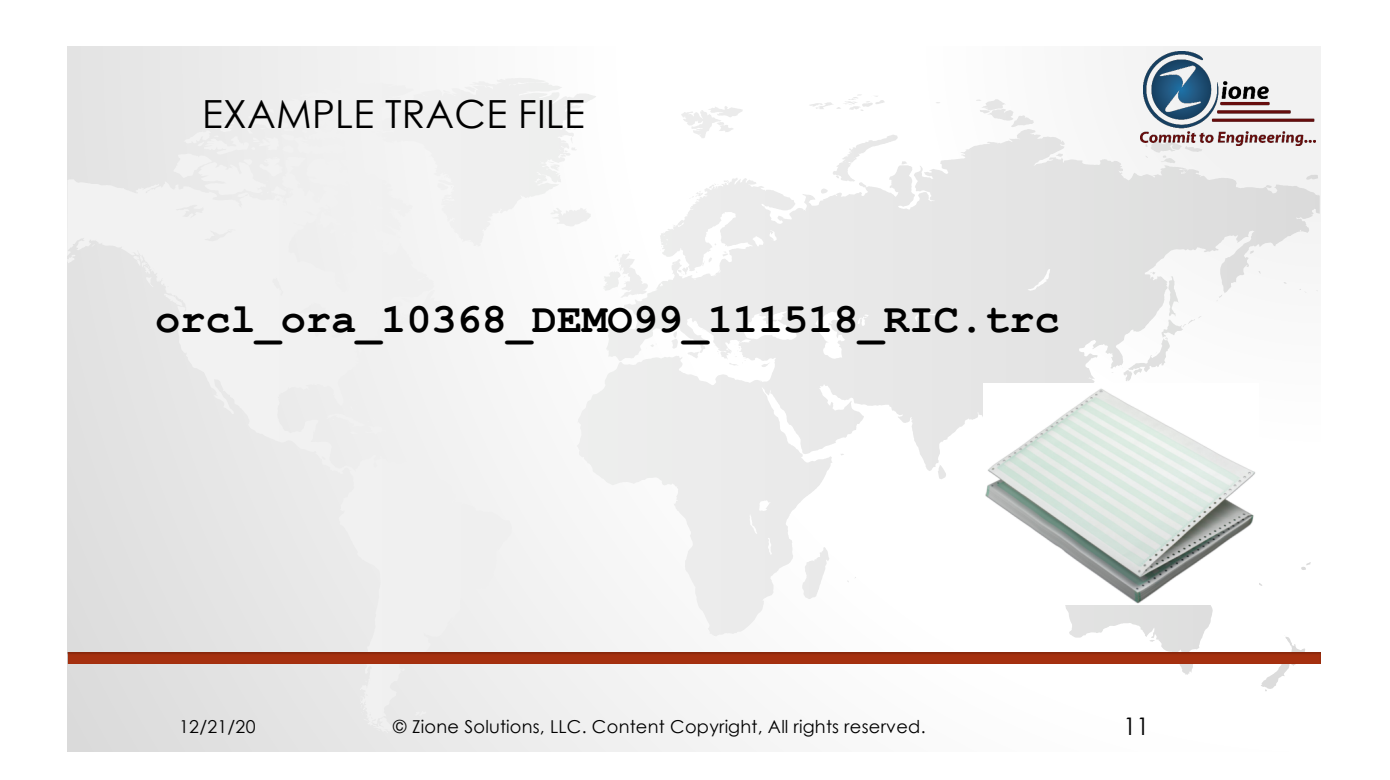

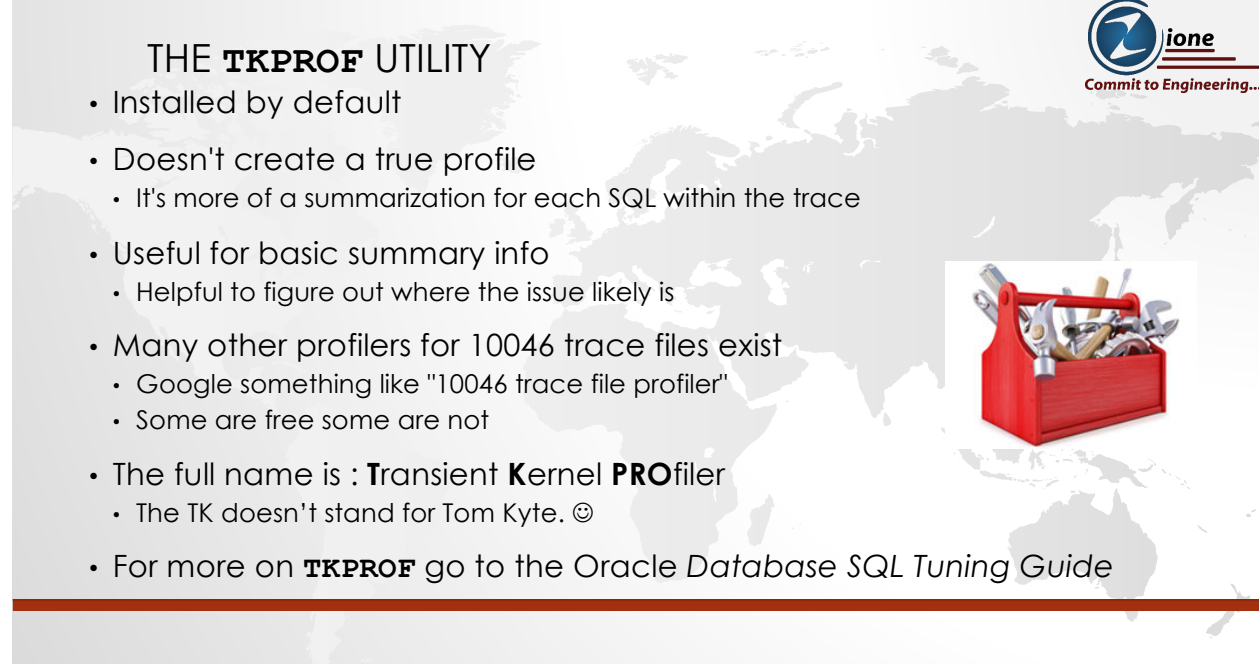

## EXAMPLE OUTPUT TKPROF

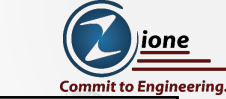

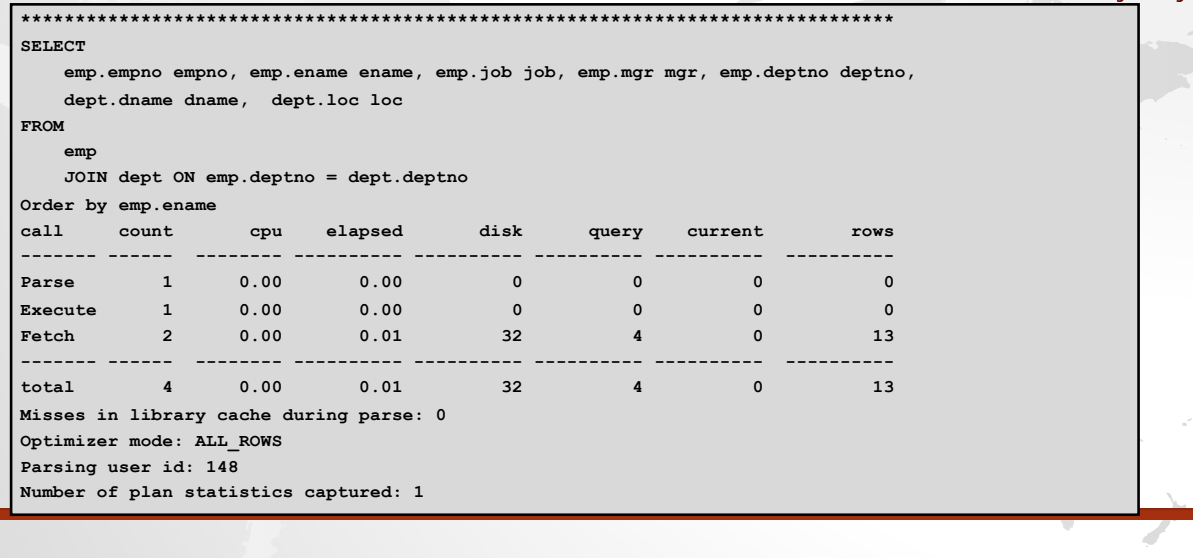

12/21/20 © Zione Solutions, LLC. Content Copyright, All rights reserved. 13

ione nit to Engineering...

# EXAMPLE OUTPUT TKPROF (CONTINUED)

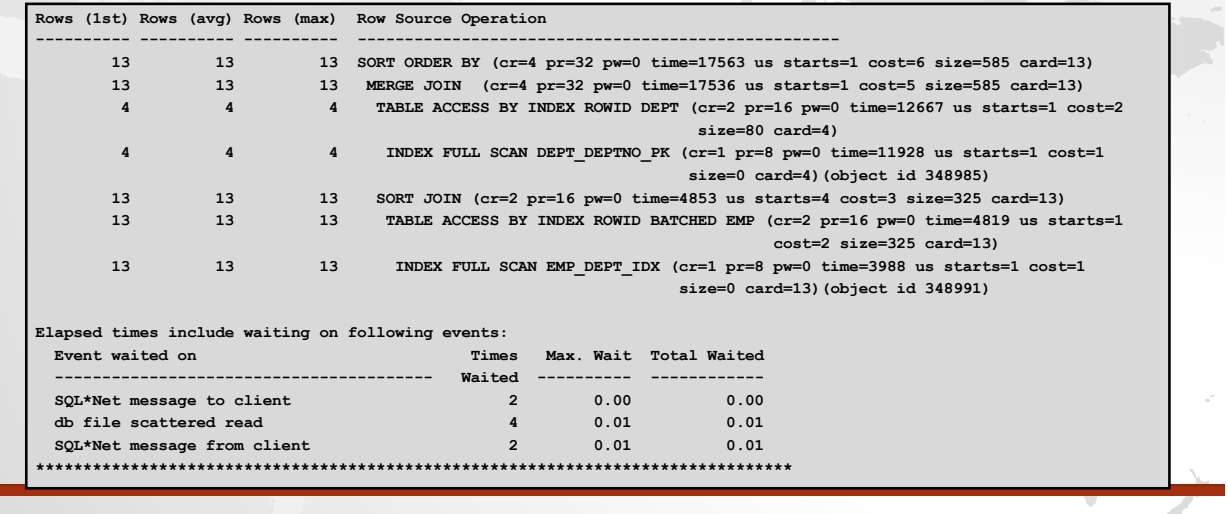

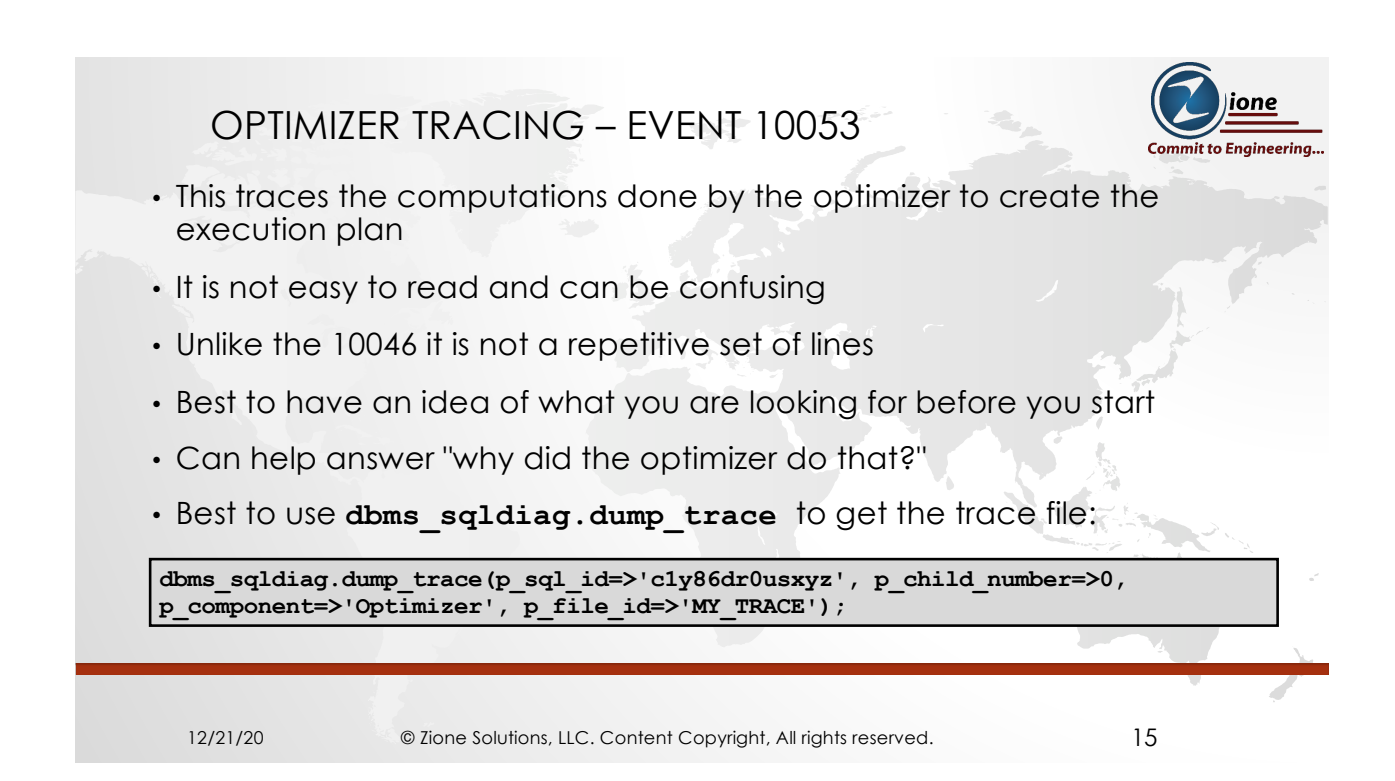

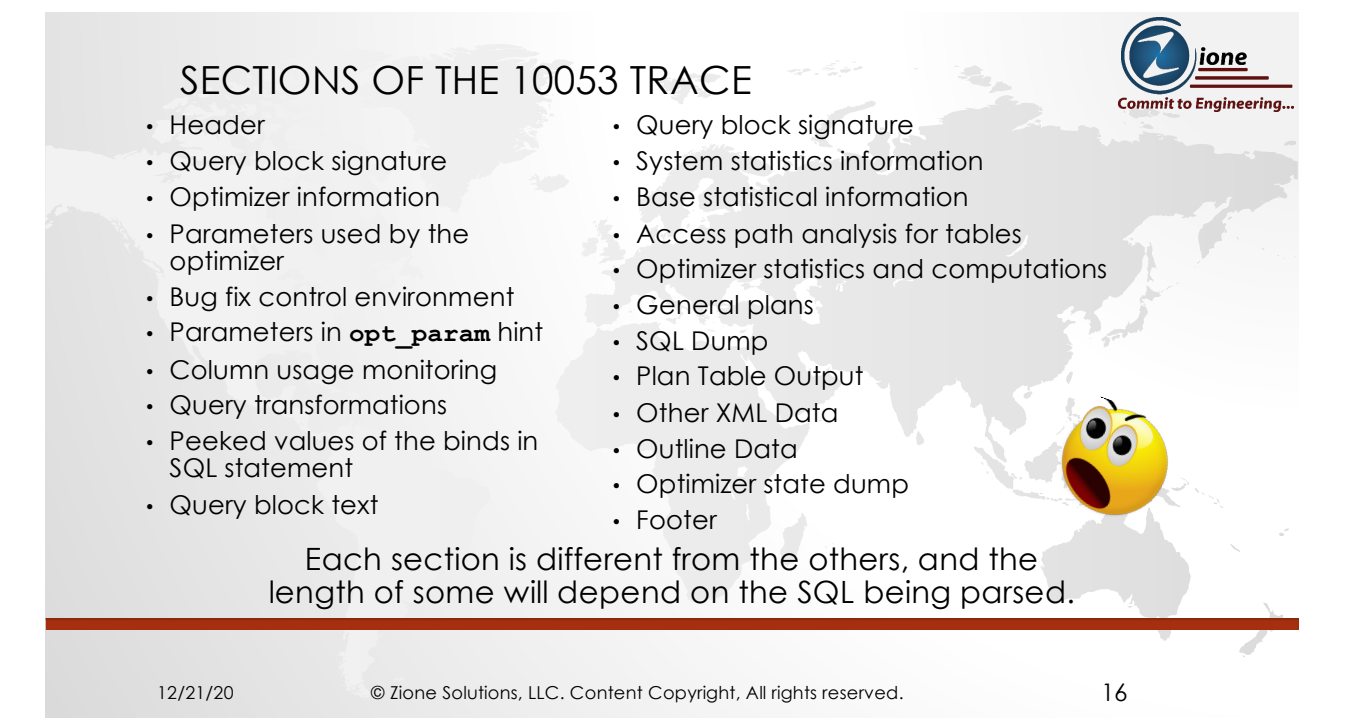

#### THE GOOD NEWS

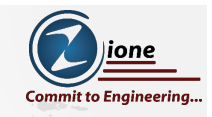

• Of all those sections only a few will likely be of interest

• This is where the plan is built:

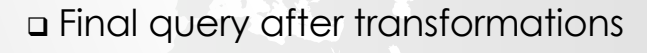

- q Base statistical information
- q Access path analysis for tables
- q General plans

12/21/20 © Zione Solutions, LLC. Content Copyright, All rights reserved. 17

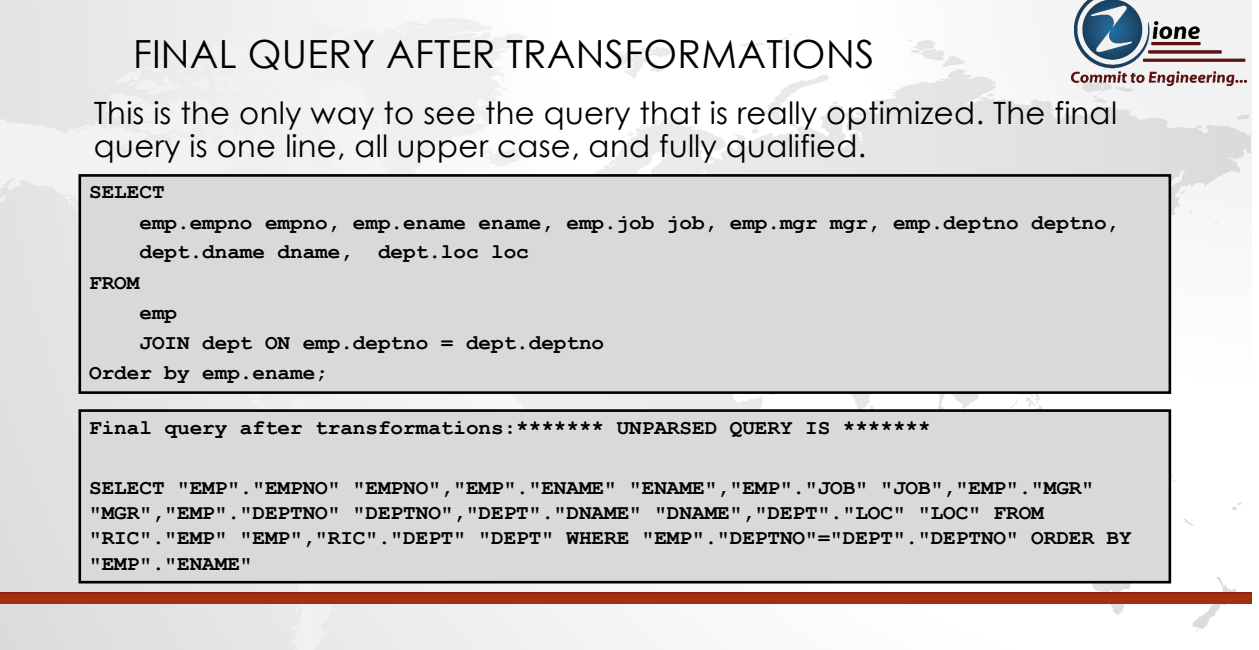

#### BASE STATISTICAL INFORMATION

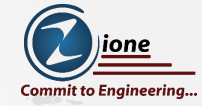

This shows the stats on each table and it's indexes

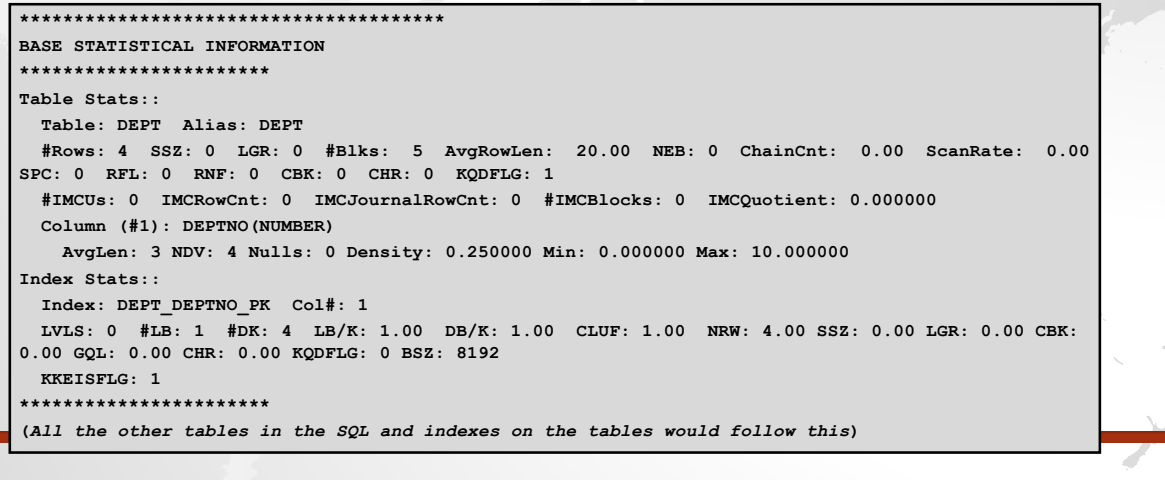

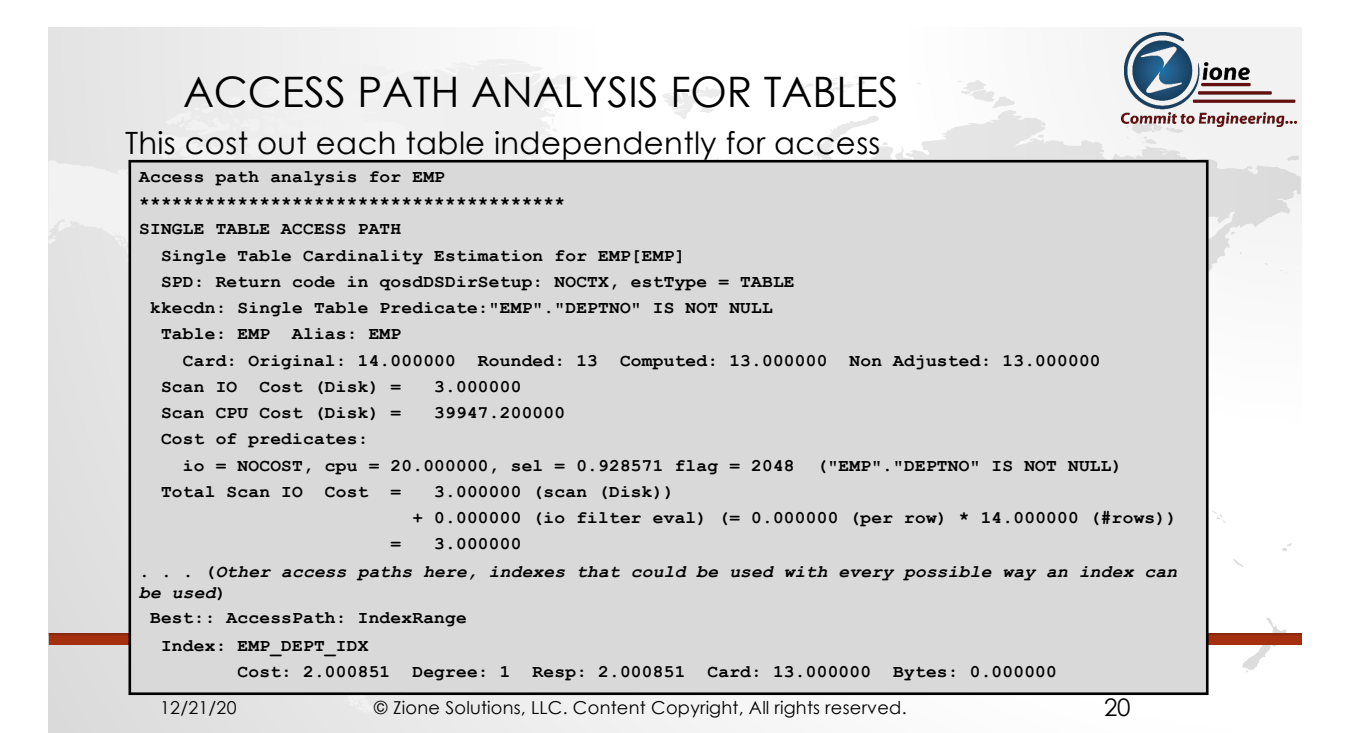

### GENERAL PLANS

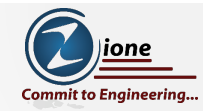

This puts it all together doing the joins

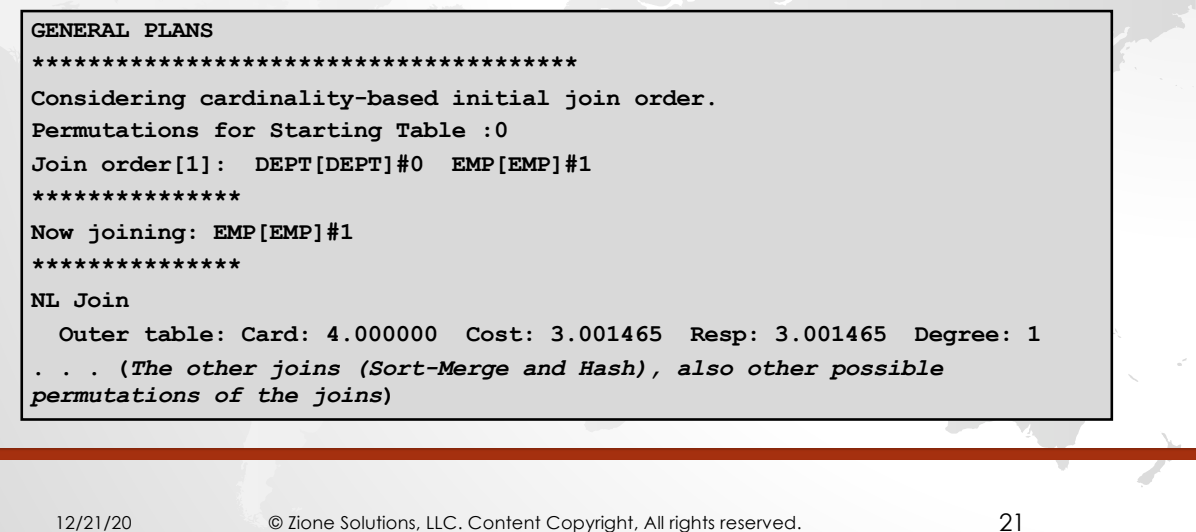

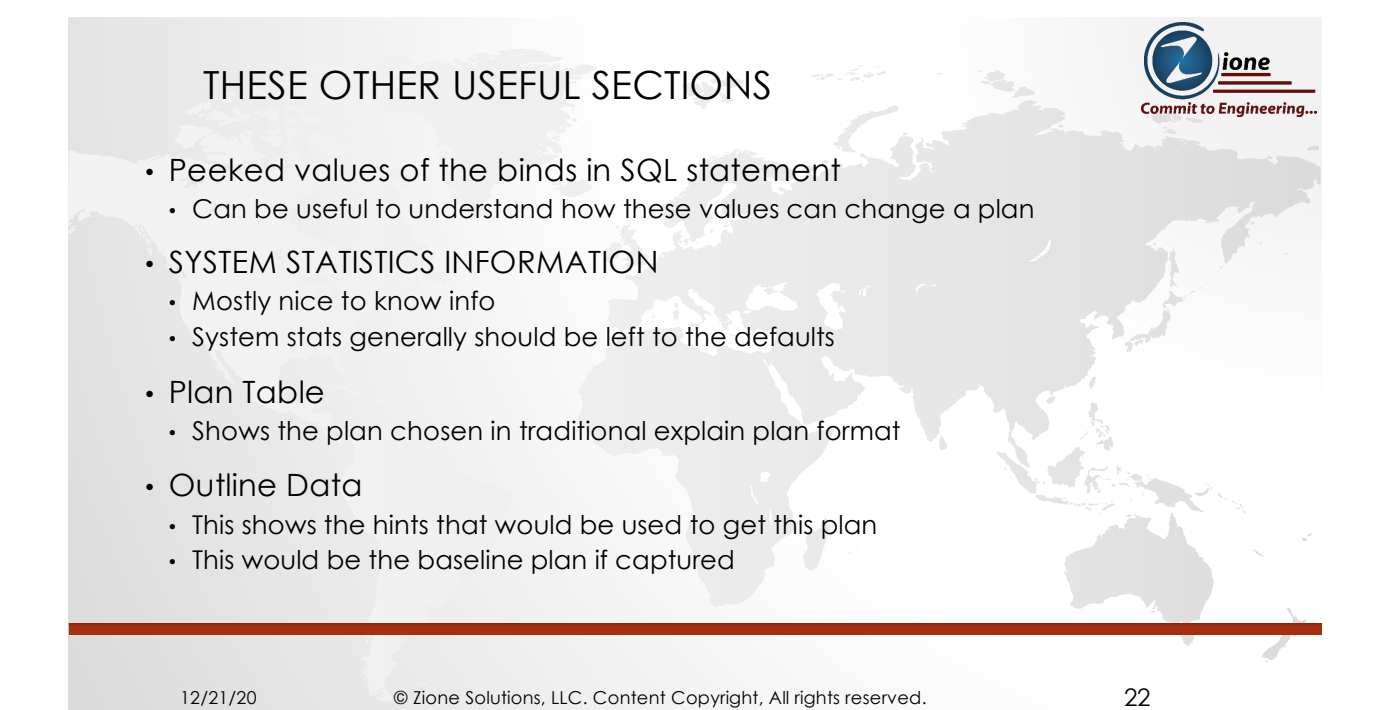

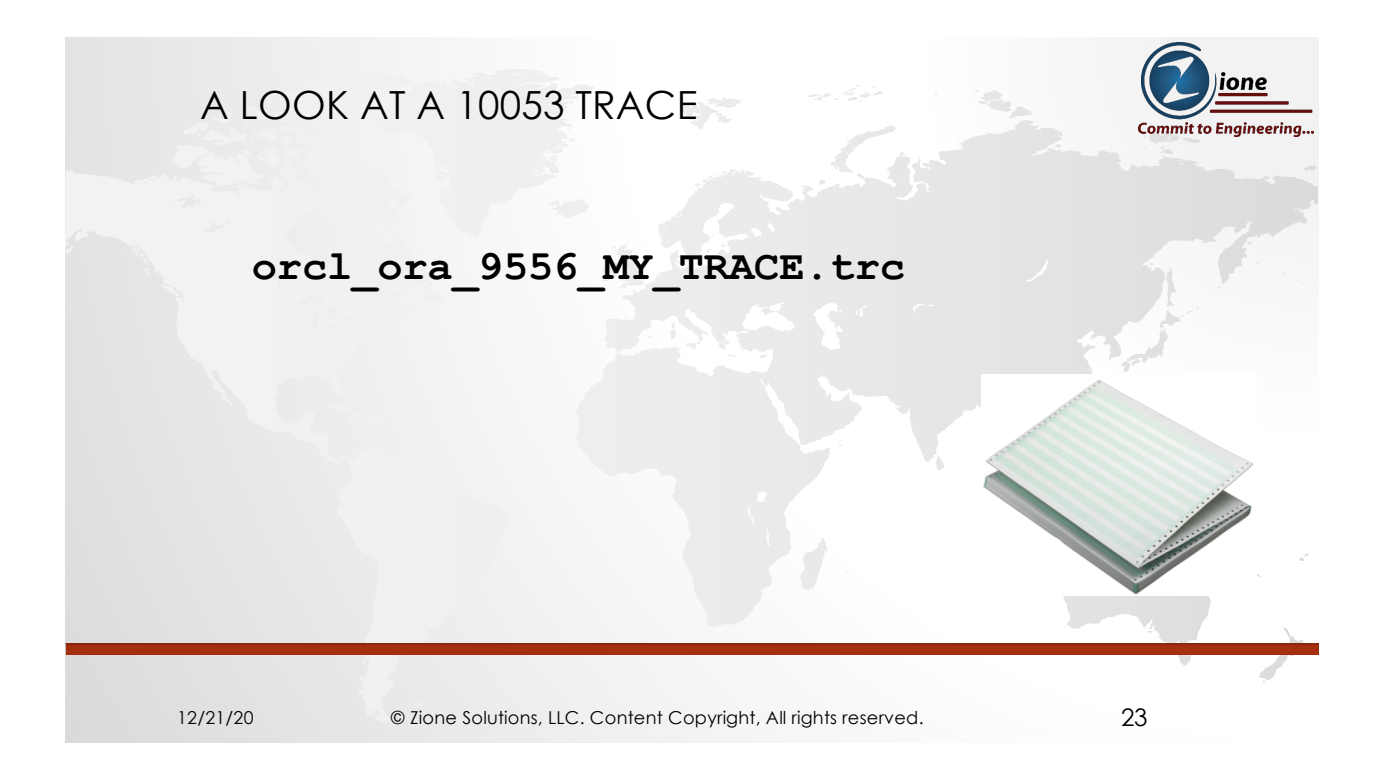

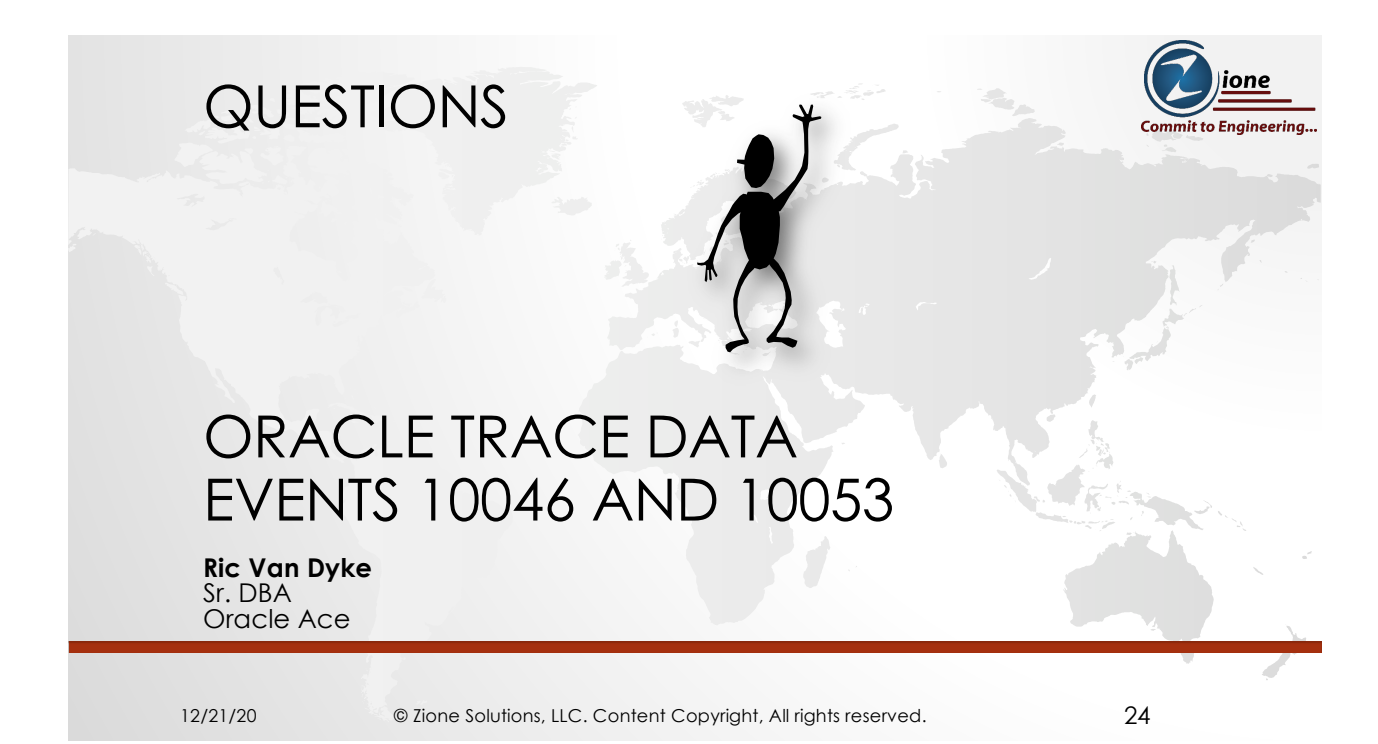

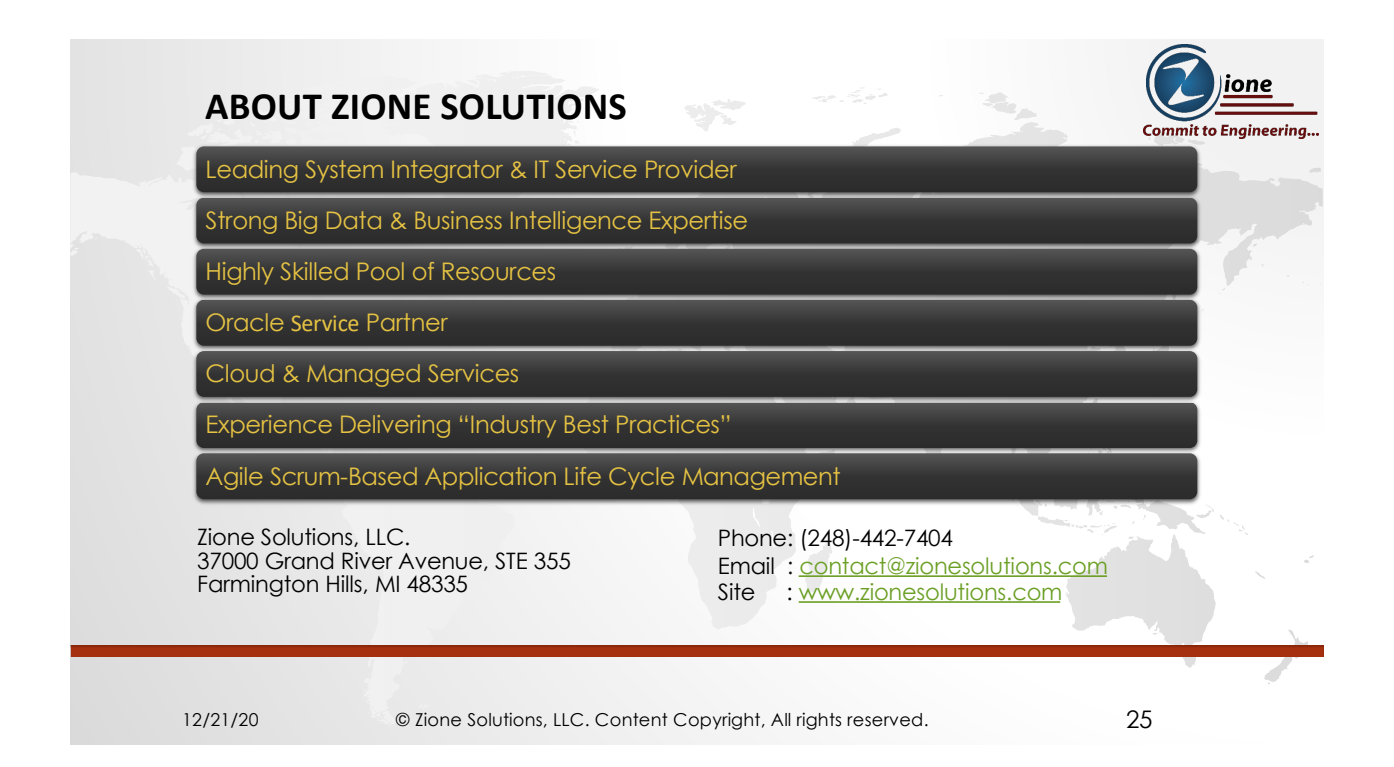

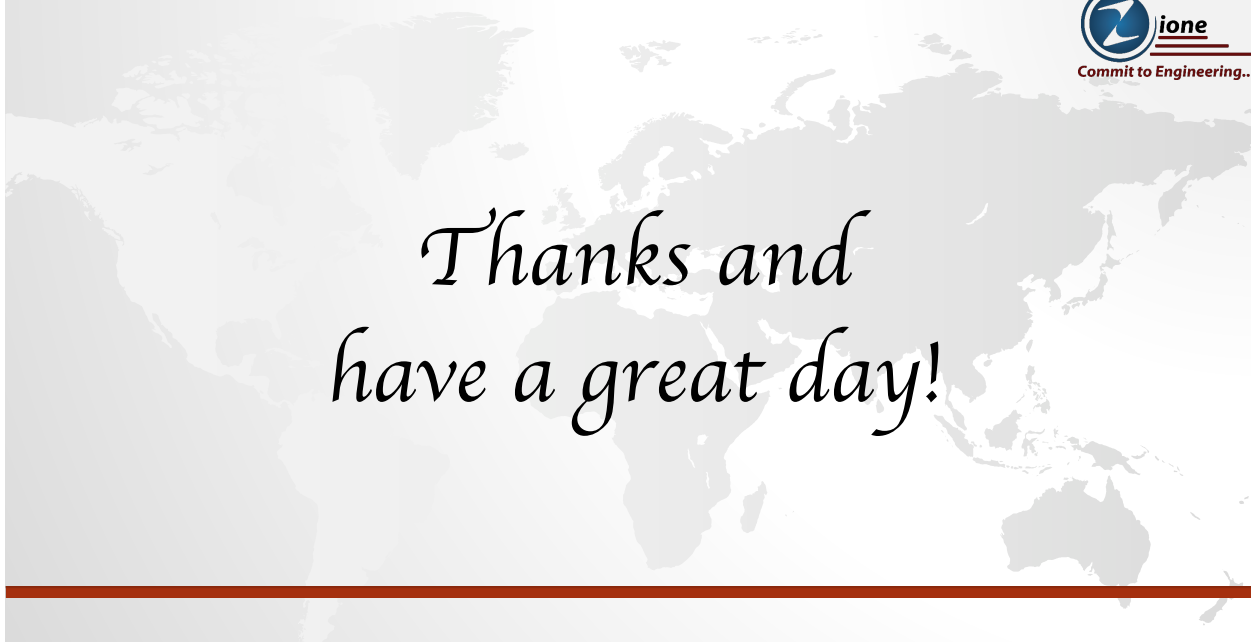